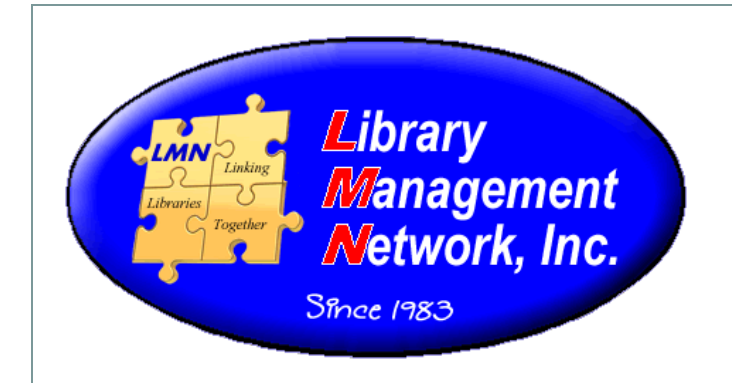

# Cataloging Refresher

# Cataloging Refresher Tips

## LMN

A cataloger should know WHERE to look and WHAT resources to use to resolve questions.

All the following resources should be available by either opening in a tab or accessing by links on the desktop:

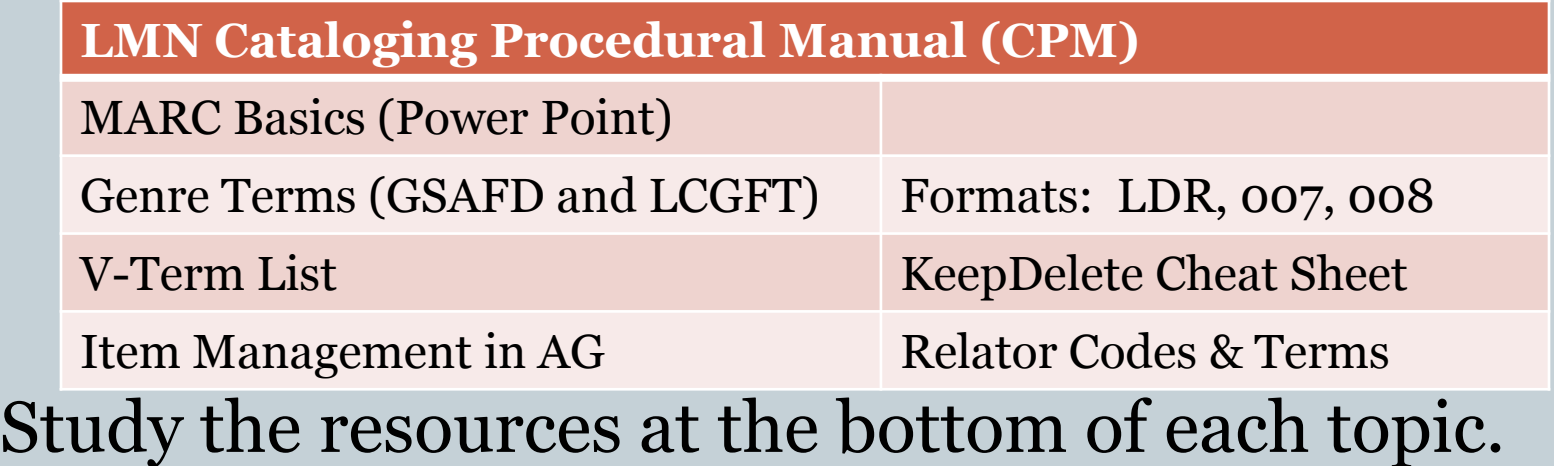

## **Wildcards**

When searching in the online catalog, wildcards can be used. "\*" replaces multiple characters, ex: gym\* produces gym(s), gymnasium(s), gymnast(s), gymnastic(s), gym's, etc. "?" replaces a single character, ex: gr?y produces both grey, gray

- Q: What symbol is used as a wildcard for a single character?  $\bullet$  A: ?
- **← CPM, Chapter 2, page 3**

#### Numbers

There are many numbers indexed in a bib record. Catalogers should know the tags and numbers and indices of the most frequently used. To search AGCN or OCLC # indices, only use the numbers following the alpha characters, ex: 568123.

Only the ISBN and LCCN will be located within the item in hand.

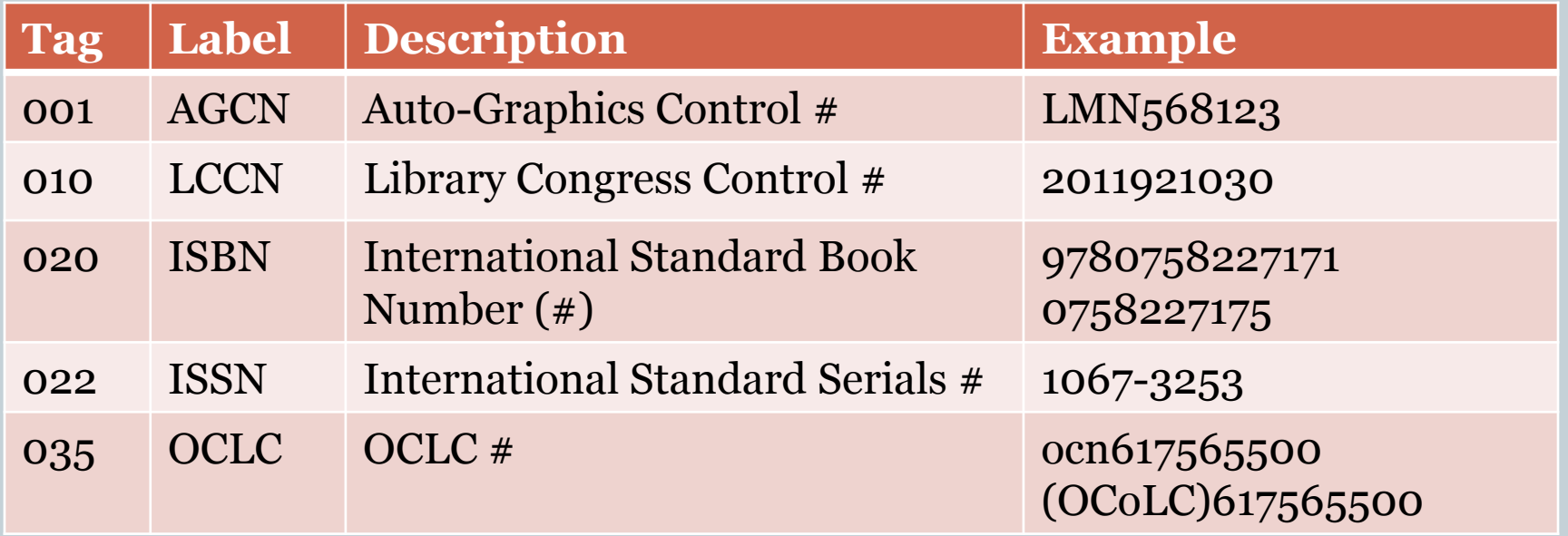

#### Numbers (continued)

- Q: Which index is used to search and retrieve the number 0758227175?
- A: ISBN
- Q: Searching the AGCN index, what is typed to retrieve this AGCN number: LMN3456789?
- A: 3456789
- Q: What number is stored in the 001?
- $\bullet$  A: AGCN
- Q: The LCCN is stored in which tag?
- A: 010
- **← CPM, Chapter 10, page 1**

#### Numbers in Item Records (Barcodes)

Barcodes in item records are indexed separately. LMN uses 14-digit barcodes for patron and item records manually placed by staff.

Patron barcodes begin with "2", ex: 22305000015367 Item barcodes begin with "3", ex: 32305000535421

The AG system will assign barcodes automatically to items that are electronic/online or batch-loaded. These systemassigned barcodes are 13-digits and end with an asterisk  $(*),$  ex: 130115117111<sup>\*</sup>.

There is no physical item, so there is no call number to assign for shelving purposes. Therefore, the material type will appear in the online catalog under the call number.

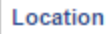

LMN eBook - EBSCO - Collection

**Call Number** (eBook)

#### Tags

Whenever "9" appears in any part of a field tag the indication is a local field and should be deleted. The exception is the 914 field used by LMN.

Q: Select the fields to be removed:

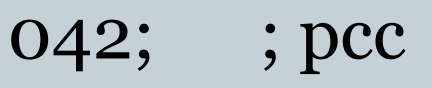

049; ; MAIN

050; 00; QC27 \$b.P49 2011

- 082;00; 530.09 \$222
- 092; ; \$b

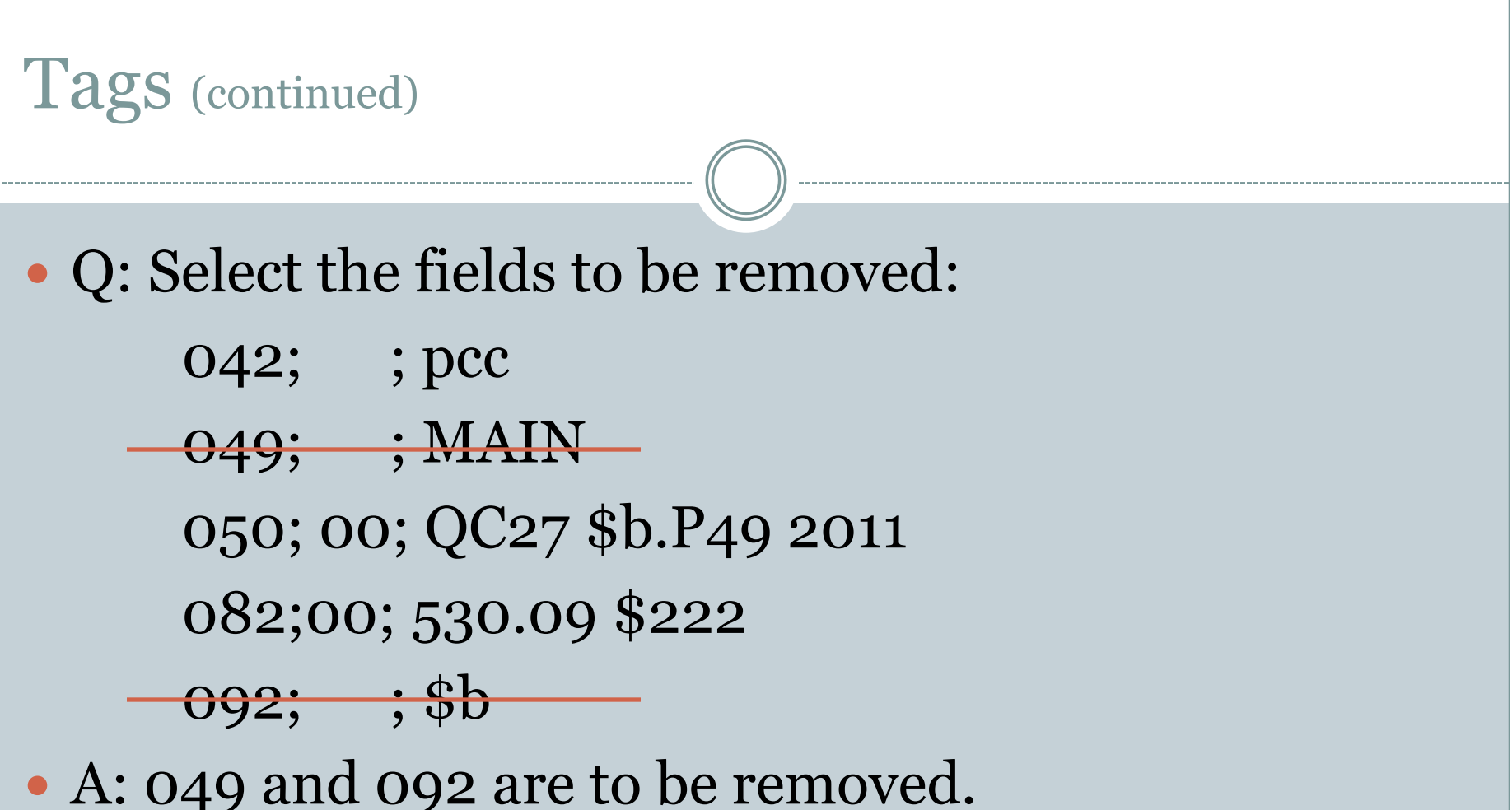

• CPM, Chapter 10, page 28

## Indexing of Non-filing Characters

#### • In the Title tag (245) the second position indicator is a non-filing number of 0, 2, 3, or 4.

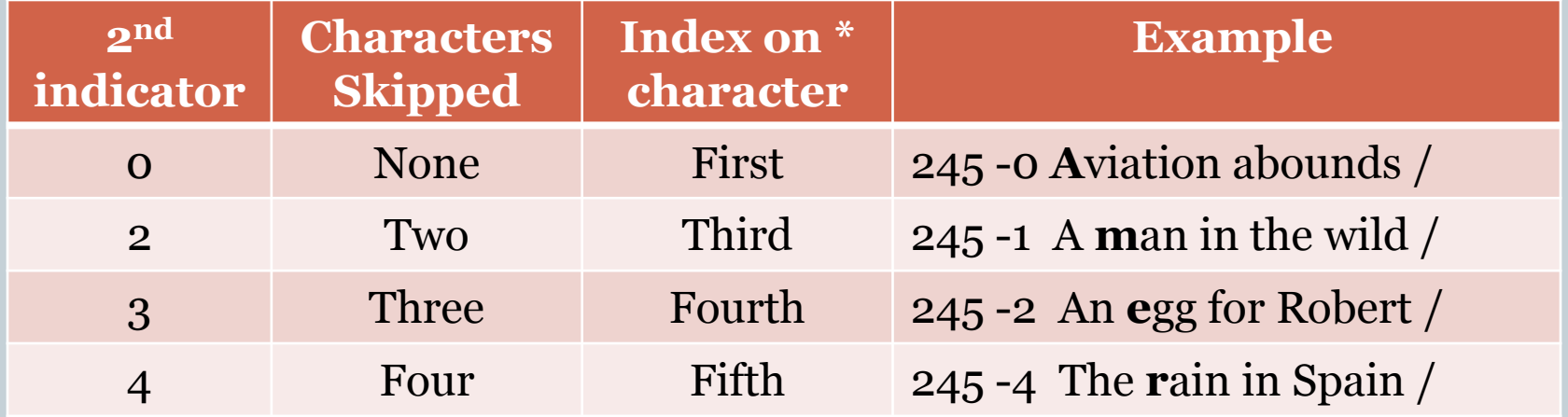

```
• CPM, chapter 2, page 3
```
#### Indexing of Non-filing Characters (continued)

• Q: 245; 13; An Earring for Jewel /

The system begins indexing on what character when a "3" is entered as the second indicator of the 245:  $A / E / N / J$  ?

- A: When 245 -3 is entered, the system skips 3 characters (A, n, space) and indexes on the fourth character which is  $^{\prime\prime}e$ "
- $\bullet$  Q: 245; 14; The birdman of Ilona / When "4" is entered what character is indexed?  $\bullet$  A: "b"

## GMD [General Material Designator]

At this time, the title field (245) continues to include the audio/video designation (GMD) in subfield h (\$h). This designation is enclosed in square brackets. There are standards for GMD terms, however they are frequently misused.

 Q: Is [sound cassette] or [video recording] or [DVD] a GMD term?

• A: No, none of these are GMD terms. [sound recording] and [videorecording] are to be used.

#### CPM chapter 10, page 10 lists the GMD terms.

## Fixed Fields

Fixed Fields are 006, 007, 008 and the LDR (leader). Three (3) of the Fixed Fields can be expanded in AGcat for easier data entry. When expanded, these fields describe the byte positions and their values. The LDR, 007, and 008 Fixed Fields have icons at the top of each bib record which can be clicked and opened. 001 008 LDR

- Q: Name one of the Fixed Fields that can be expanded.
- A: 007 or 008 or LDR (or leader)
- CPM, Chapter 9, page 5

Values in all three of the Fixed Fields determine which icon will display in the online catalog. Combinations are used between LDR and 007 –or- LDR and 008.

#### LDR has "c**a**m" and no 007 - bib has a book icon

Title: Author: **Publisher:**  Jack and the giant : a story full of beans / Jim Harris. Harris, Jim, 1955-Flagstaff, Ariz.: Rising Moon.

## • LDR has "cam" and oo7 has "cr cn-" – bib has eBook icon

**IACK SE GLANT** 

**Author:** 

Custer / Elizabeth Bacon Custer ; introduction by Jane R. Stewart. Custer, Elizabeth Bacon, 1842-1933.

#### LDR has "c**g**m" and 007 has "**vd** c**v**aizq" - bib has DVD icon

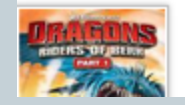

Title: Date: **Publisher:** 

Dragons [videorecording] : riders of Berk. Part 1. [2013] Dreamworks Home Entertainment : Distributed by Twentieth Century Fox

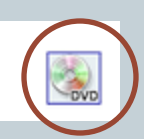

#### LDR has "c**i**m" and 007 has "g" in byte 06 "sd fun**g**nnm||ed" – bib has sound recording icon

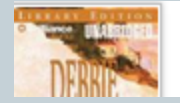

Title: **Author:** Date:

16 Lighthouse Road [sound recording] / Debbie Macomber. Macomber, Debbie. p2007.

#### • LDR has "cam" and 008 has "d" in byte 23 – bib has Large Print iconTitle:

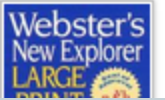

**Edition: Publisher:**  Webster's New Explorer large print dictionary. New edition Springfield, MA : Federal Street Press,

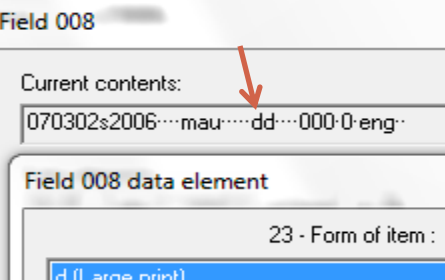

Library Management Network, Inc. 2014

- Q: Which Fixed Field combination determines an eBook icon?
- A: LDR byte 06 of "a" and 007 byte 00 of "c"
- Q: In the LDR, identify byte 06 for a Blu-Ray.  $\bullet$  A: "g"
- Q: In the 007 for a Blu-Ray, "s" is what byte number?
- A: byte 04
- Q: If a "c" occurs in an 007/byte 00, what is the format? A: eBook (or electronic resource)

 Match the format with the correct LDR: Book on CD cim Videocassette cgm DVD cgm Music CD cjm

• Match the format with the correct 007: Book on CD sd.fung Videocassette vf.cbahou DVD vd.cvaizq Music CD sd|fsng

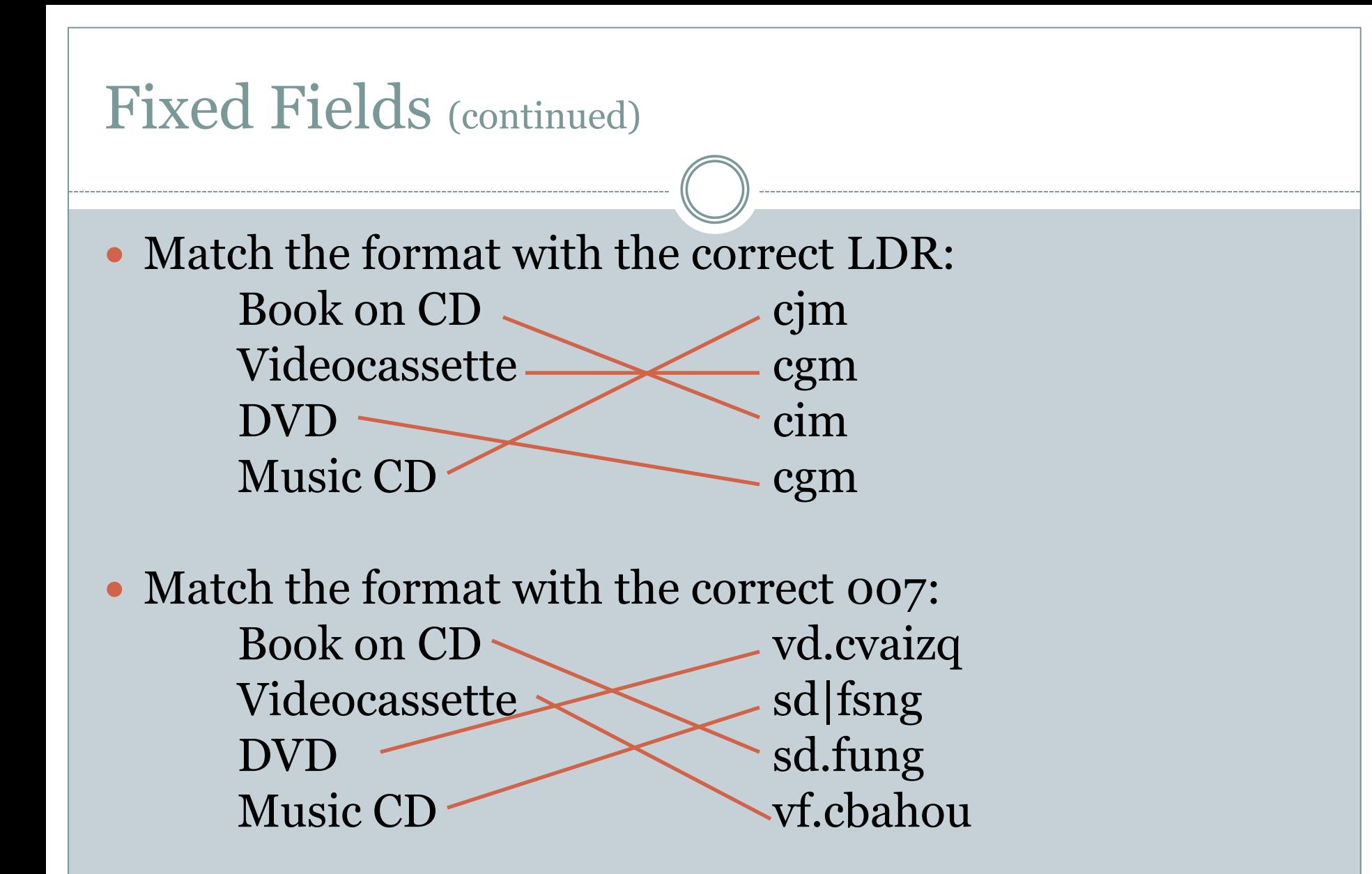

Formats: LDR, 007, 008 (Icon Formats AG Revised.pdf)

Library Management Network, Inc. 2014

#### Variable Fields

Variable Fields in a bib record are 001-005, 1xx-9xx.

- Q: Select all the Variable Field tags from this list: 003, 006, 010, 100
- A: 003, 010, 100 are Variable Fields; 006 is a Fixed Field.
- Q: True/False: 830 is a Variable Field.
- A: True
- CPM, Chapter 10, page 1

#### Relator Codes & Terms

Relator Codes are used in many fields to explain the person's relationship. Subfield \$4 include codes; subfield \$e (for expanded) includes terms.

Example: \$4act \$eActor \$4prf \$ePerformer

- Q: What subfield is to be used for relator terms, ex:"Director"?
- A: \$e
- Q: What subfield is to be used for relator codes, ex: "drt"? • A: \$4

Relators \$4 and \$e; CPM, Chapter 10, page 8

## Series (490, 800/830)

The 490 has NO non-filing indicators, so data may begin with "A, An, The." The 800 has NO non-filing indicators. The 830 has filing indicators in the second indicator. 490 0- untraced; no 8xx field is necessary 490 1- traced; 8xx must be present

- Q: Select the correct indicators: 490 -0 490 0-
	-
- Q: Select the correct pair: 490 0- The Sail program 490 1- The Sail program 830 0- Sail program 830 -0 Sail program

#### Series (continued)

The 490 has NO non-filing indicators, so data may begin with A, An, The. The 800 has NO non-filing indicators. The 830 has filing indicators in the second indicator.

490 0- untraced; no 8xx field is necessary

- 490 1- traced; 8xx must be present
- Q: Select the correct indicators:  $490 -0$  490 0-

- A: 490 0- is correct. (-o is incorrect, no value is to be in the  $2<sup>nd</sup>$  indicator position. Either 490 0- or 490 1- is correct)
- Q: Select the correct pair: 490 0- The Sail program 490 1- The Sail program 830 0- Sail program 830 -0 Sail program

 A: The second pair is correct because it has a 490 1- indicator for traced. The first pair did not need an 830 field at all.

# Series (continued)

 Q: Which is correct? 490 1- A cupcake novel 800 1- Kaufman, Donna. \$t Cupcake novel.  $-0r-$ 490 1- A cupcake novel

800 1- Kaufman, Donna. \$t A Cupcake novel.

#### • Q: Select the correct pair.

490 1- Eastern European studies ;\$v no. 5 830 -0 Eastern European studies ;\$v no. 5.  $-0r-$ 

490 0- Eastern European studies ;\$v no. 5 830 -1 Eastern European studies ;\$v no. 5.

#### Series (continued)

- Q: Which is correct?
	- 490 1- A cupcake novel
	- 800 1- Kaufman, Donna. \$t Cupcake novel.

 $-0r$ 

- 490 1- A cupcake novel
- 800 1- Kaufman, Donna. \$t A Cupcake novel.
- A: The first one is correct. There are no initial articles (A, An, The) in \$t of an 800.
- Q: Select the correct pair.
	- 490 1- Eastern European studies ;\$v no. 5
	- 830 -0 Eastern European studies ;\$v no. 5.

 $-0r$ 

- 490 0- Eastern European studies ;\$v no. 5
- 830 -1 Eastern European studies ;\$v no. 5.
- A: The first one is correct. The indicators are all wrong in the second one.
- CPM, Chapter 10, page 15

Library Management Network, Inc. 2014

#### V-term Subject Headings

Library of Congress states that in 6xx Subject Headings, certain terms are to be coded in specific subfields.

> \$p has parts (ex. Romans) \$q has full name (ex. John Quincy) \$y has years (ex. 1921-1986) \$z has geographic region (ex. Atlantic Ocean) \$x has general subdivision (ex. Campaigns) \$v has form subdivision (ex. Art)

#### V-term Subject Headings (continued)

 Q: The term "Juvenile literature" should be in what subfield? A: \$v

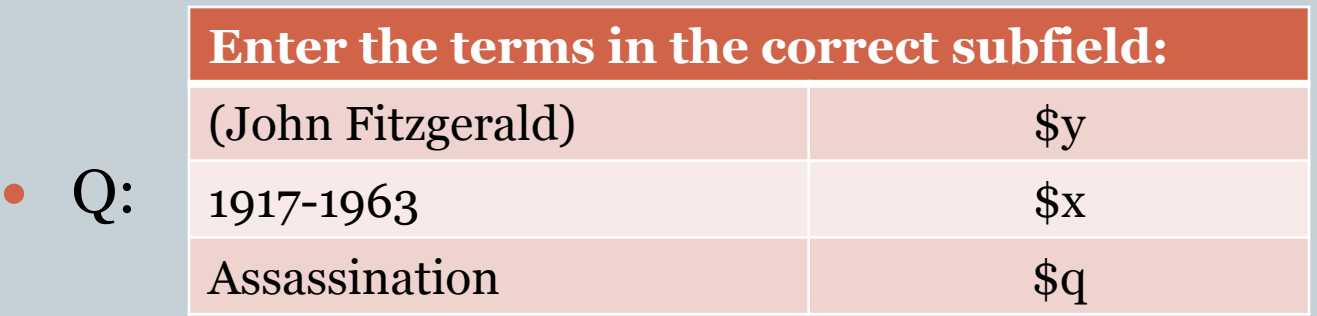

- A:  $\mathfrak{so}(John \text{ Fitzgerald}) \$
- Q: Which subject heading term should be coded in \$v: History / Social aspects / Alabama / Abstracts
- A: "Abstracts" is the only V-term heading in this list.
- V-Term List; CPM Chapter 10, page 20-22

Library Management Network, Inc. 2014

#### Genre Subject Headings

Genre subject headings indicate what the work IS rather than what the work is ABOUT. LMN is moving toward using LCFGT terms, but because Library of Congress is lagging in completing LCGFT terms, LMN is using both GSAFD and LCGFT.

Q: Select the correct **genre** term:

Romance / Romance films / Romantic / Romance movies

A: Only Romance films \$2lcgft is correct.

#### Genre Terms, LCGFT; Genre Terms, GSAFD

## Subject Headings

LMN only uses LC adult subject headings. 6xx subfields with \$2fast, \$2swd, \$2bisacsh, and \$2eflch are to be removed. Juvenile headings  $(2<sup>nd</sup>$  position indicator 1) that are duplicates of adult headings are to be removed. Only unique juvenile headings are to be kept.

 Q: Select the correct subject headings from this list: 650 -0 Voyages around the world ;\$vFiction. 655 -7 Audiobooks.\$2lcgft 650 -7 Audiobooks. \$2fast \$0(OCoLC)fst00821088 650 -7 Fiction. \$2fast \$0(OCoLC)fst01423787

#### Subject Headings (continued)

 Q: Select the correct subject headings from this list: **100 -0 Voyages around the world ; \$vFiction.**  $\bigstar$  655 -7 Audiobooks. \$2 lcgft 650 -7 Audiobooks. \$2fast \$0(OCoLC)fst00821088 650 -7 Fiction. \$2fast \$0(OCoLC)fst01423787 A: The last two have \$2fast so they are removed.

## Subject Headings (continued)

#### • Q: Select the wrong subject headings:

 $\overline{\phantom{a}}$ 

650 Subj Topical 650 Subj Topical 651 Subj Geog. 655 Genre/Form 655 Genre/Form

- a Cooking  $\vee$  Juvenile literature.
- $.7<sub>1</sub>$ a Cooking. 2 fast 0 (OCoLC)fst01754966
- $\cdot$  1 a Cooking.
- . 7 a Juvenile works. 2 fast 0 [OCoLC]fst01411637
- $.7<sub>1</sub>$ a Cookbooks 2 lcgft

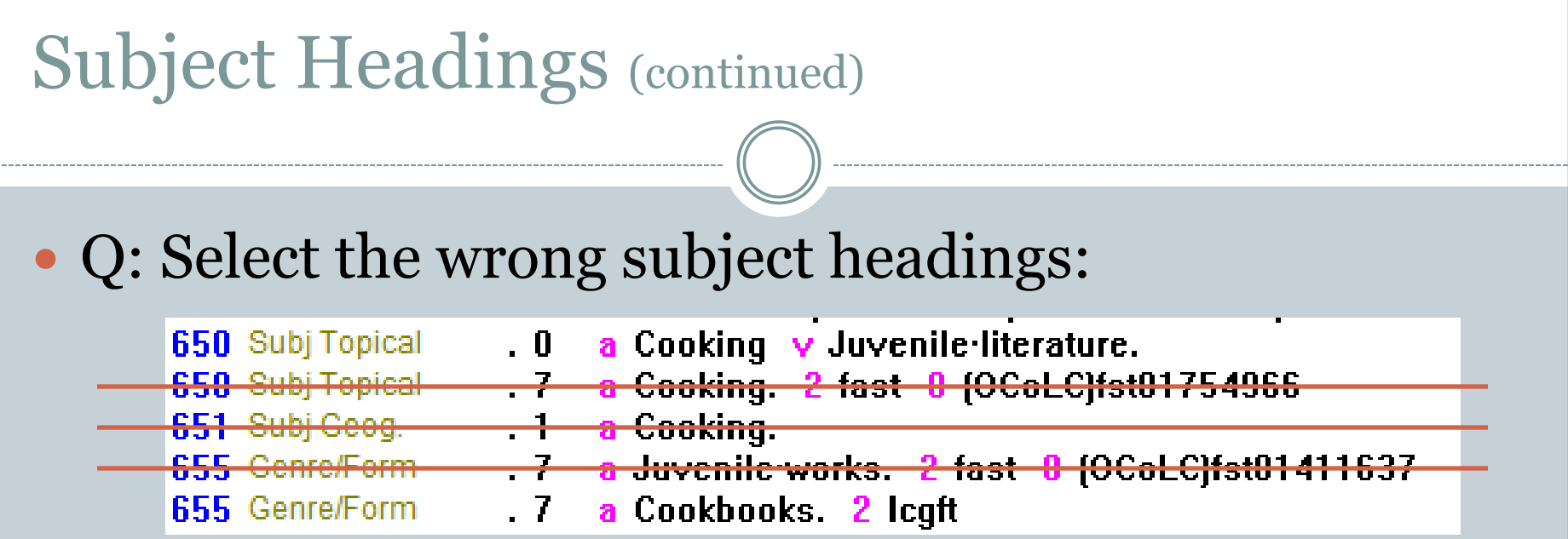

 A: Do not keep the duplicate juvenile heading nor the \$2fast headings. Only the first and last are kept.

#### The final entry appears thusly:

650 Subj Topical  $\cdot$  0 a Cooking v Juvenile literature. 655 Genre/Form  $\sqrt{7}$ a Cookbooks 2 lcgft

#### Subject Headings (continued)

#### Q: Remove the incorrect subject headings:

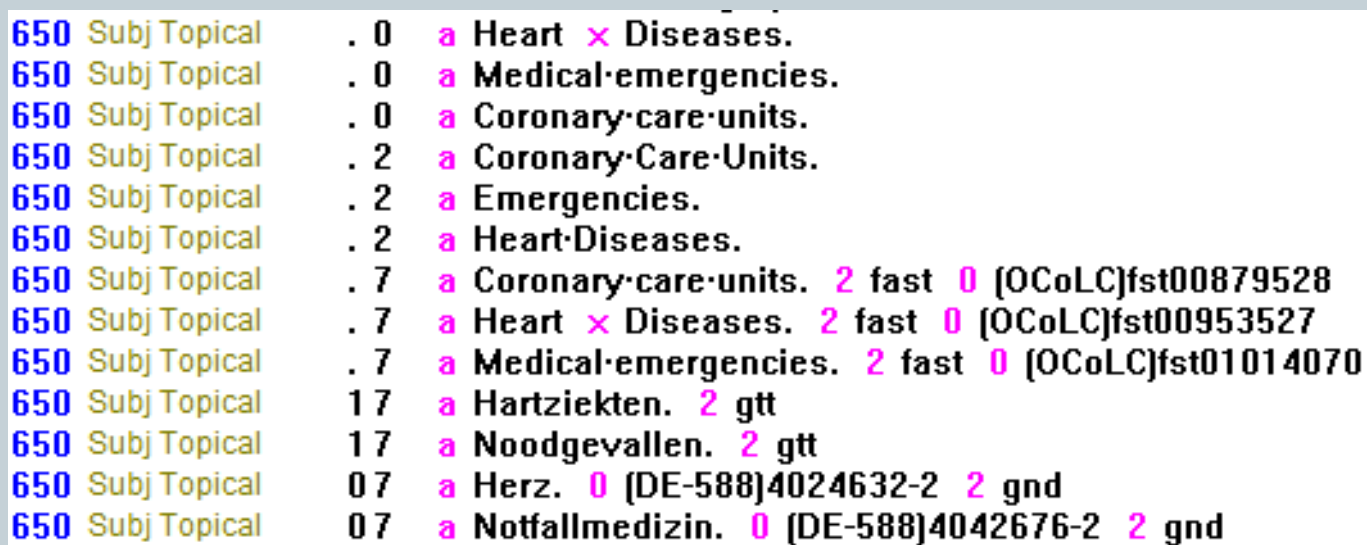

#### Subject Headings (continued)

#### Q: Remove the incorrect subject headings:

- 650 Subj Topical a Heart  $\times$  Diseases. 650 Subj Topical a Medical emergencies. . 0 650 Subj Topical a Coronary care units. a Coronary Care-Units. 650 Subj Topical **GEO** Subi Tonical <del>Emergencies.</del>
- 650 Subj Topical a HeartDiseases.
- **CEO** Subi Topical Coronary care units. 2 fast 0 (OCoLC)fst00879528
- a Heart x Diseases. 2 fast 0 (OCoLC)fst00953527 **650 Subj Topical**
- a Medical emergencies. 2 fast 0 (OCoLC)fst01 650 Subj Topica a Hartziekten. 2 ett **650** Subi Tonical <u> 17</u>
- 650 Subj Topical <mark>a Noodgevallen. 2 git</mark> Herz. 0 (DE-588)4024632-2 2 gnd **GEO** Subi Tonical 07
- <del>07 a Notfallmedizin. -0 (DE-588)4042676-2 -2 gnd</del> 650 Subj Topical
- A: OCLC has been adding foreign languages in headings which need to be deleted along with the \$2fast and 650 -2 which are MESH headings.
- CPM, Chapter 10, page 20

# The End

THIS CONCLUDES THE TRAINING. THANK YOU FOR PARTICIPATING. **STUDY THE SOURCES.**